## **Importing data from a CSV file**

The following example creates a simple comma-separated values (CSV) file and imports its data into a database:

```
execute ibeblock
   returns (outstr varchar(100))
   as
   begin
```
First, let's create a simple CSV-file with some data:

```
FS = ibec fs OpenFile('D:\MyData.csv', fmCreate);
 if (not FS is null) then
 begin
 s = '1:John: Doe:M';ibec fs Writeln(FS, s);
 s = '2:Bill:Gates:M';ibec fs Writeln(FS, s);
  s = '3:Sharon:Stone:F';
 ibec fs Writeln(FS, s);
   s = '4:Stephen:King:M';
 ibec fs Writeln(FS, s);
 ibec fs CloseFile(FS);
 end
```
If table IBE\$\$TEST\_PEOPLE exists we'll drop it:

```
if (exists(select rdb$relation name from rdb$relations where
rdb$relation_name = 'IBE$$TEST_PEOPLE')) then
   begin
     s = 'DROP TABLE IBE$$TEST_PEOPLE';
     execute statement s;
     commit;
   end
```
Let's create a new table that will store the imported data:

```
 s = 'CREATE TABLE IBE$$TEST_PEOPLE (
      ID integer,
     FIRST NAME varchar(50),
     LAST NAME varchar(50),
      SEX varchar(1))';
 execute statement s;
 commit;
i = 0; (-- Just a counter of inserted records)
 FS = ibec_fs_OpenFile('D:\MyData.csv', __fmOpenRead);
 if (not FS is null) then
 begin
```
Last<br>update: update:<br>2023/05/26 <sup>06-ibexpert-ibeblock-examples:importing-data-from-csv-file http://ibexpert.com/docu/doku.php?id=06-ibexpert-ibeblock-examples:importing-data-from-csv-file</sup> 18:23

```
while (not ibec fs Eof(FS)) do
     begin
      s = ibec_fs\_Readln(FS); ValCount = ibec_ParseCSVLine(Vals, s, ´´, ':',
 csvEmptyStringAsNull);
       INSERT INTO IBE$$TEST_PEOPLE (ID, FIRST_NAME, LAST_NAME, SEX) VALUES
:Vals;
       commit;
      i = i + 1; end
     ibec_fs_CloseFile(FS);
   end
   outstr = i || ' records inserted into IBE$$TEST_PEOPLE';
   suspend;
end
```
From: <http://ibexpert.com/docu/>- **IBExpert**

Permanent link: **<http://ibexpert.com/docu/doku.php?id=06-ibexpert-ibeblock-examples:importing-data-from-csv-file>**

Last update: **2023/05/26 18:23**

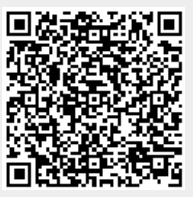